# Musterbericht

#### Allgemeines

- Der Versuchsbericht sollte kurz gehalten werden, aber das Notwendige enthalten. Er sollte klar vermitteln was - wie gemessen wurden.
- Kapitelüberschriften helfen bei der sauberen Strukturierung des Berichtes und damit sowohl beim Schreiben als auch bei der Korrektur.
- Berichte, bei denen grosse bzw. essentielle Teile, wie Messwerte oder Fehlerrechnung fehlen, werden direkt zurückgewiesen! Grobe Mängel, die bei der Korrektur nicht behoben werden, können zur Aberkennung des Versuchs führen.
- Bei Zahlenangaben verwenden Sie, soweit wie es möglich bzw. nötig ist, Zehnerpotenzen und geben Sie nur die notwendige Anzahl von Nachkommastellen an! Ein gutes Mass hierfur ¨ ist die Grössenordnung des Messfehlers. Vergessen Sie nie die Einheiten! Also:

NICHT:  $W = 128364.456 \pm 468 \text{ J}$ , sondern:  $W = 1.283 \times 10^5 \pm 4.7 \times 10^2$  J oder:  $W = (1.283 \pm 0.005) \times 10^5$  J

• Versuchsberichte, die mit dem Computer erstellt wurden, aber nur Stichworte enthalten oder deren Graphen nicht vollständig sind (keine Achsenbeschriftung, keine Einheiten, keine Angaben zu den Steigungen oder Geraden usw.), werden nicht akzeptiert. Excel und ähnliche Programme können zur Analyse der Daten verwendet werden, sind aber keine Textverarbeitungsprogramme!

#### Messprotokoll

Ohne ubersichtliches Messprotokoll kann kein Versuchsbericht erstellt werden. Jeder Studierende ¨ muss bei jedem Experiment sein eigenes Protokoll anfertigen. Der Versuch gilt erst als durchgefuhrt, ¨ wenn das Messprotokoll vom Assistenten auf Vollständigkeit überprüft worden und akzeptiert worden ist. Stellen Sie daher *w¨ahrend des Versuches* alle gemessenen Werte *mit Einheiten* ubersichtlich ¨ in Tabellenform zusammen, wie in Teil (2) des folgenden Versuchsberichtes dargestellt. Notieren Sie bei allen gemessenen Grössen die Messunsicherheiten, z.B. 1 m  $\pm 0.01$  m.

# Versuchsbericht Teil 1: Einleitung

- Vergessen Sie Namen (e-Mail-Adressen) und Datum nicht! Weiterhin ist es hier nutzlich, den ¨ Namen des/der Assistenten/tin anzuführen.
- Geben Sie Seitenzahlen an und nummerieren Sie gegebenenfalls die Gleichungen und Formeln durch, die Sie benutzen.

Namen: Niels Bohr, Albert Einstein 16.8.2001

Spezifische Wärme fester Körper

In diesem Versuch werden die spezifischen Wärmen von Kupfer und Aluminium gemessen und mit den Literaturwerten verglichen.

Einleitung und Messmethode

Die spezifische Wärme  $c$  (pro kg) ist die Proportionalitätskonstante zwischen der zugeführten Wärmemenge  $Q$  und der daraus resultierenden Temperaturänderung:

$$
Q = c \cdot m \cdot \Delta T \text{ mit } m = \text{Masse des Körpers.}
$$
 (1)

Für feste Körper gilt das Gesetz von Dulong-Petit für die Wärmekapazität pro Mol:

$$
c_p \approx c_V = 3R,\tag{2}
$$

wobei  $R = 8.31$  J/(K mol) die universelle Gaskonstante ist. ...

Aufbau:

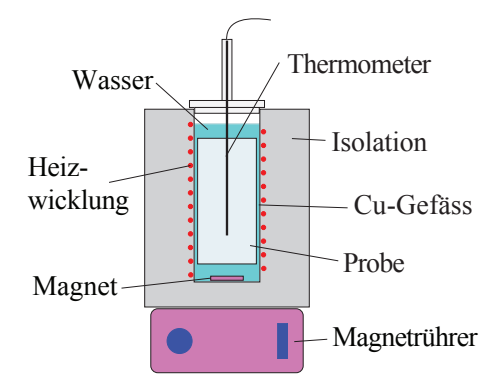

In einem möglichst gut isolierten Gefäss mit kleiner Wärmekapazität  $W$  wird der Metallzylinder im Wasserbad erwärmt. Aus der Stromquelle wird elektrische Energie zugeführt, ...

# Teil 2: Messprotokoll

- Stellen Sie die Messungen übersichtlich dar.
- Geben Sie die Einheiten und die Messunsicherheiten an. Sie werden sich zuhause nicht mehr daran erinnern können!

#### Messungen

Bestimmung von W: Wasser  $m_W = (296.4 \pm 0.1) \times 10^{-3}$  kg Bestimmung von  $c_{\text{Cu}}$ : Wasser  $m_W = (114.4 \pm 0.1) \times 10^{-3}$  kg Wasser  $m_{Cu} = 1.628 \pm 0.005$  kg ... Strom  $I = 2.9 \pm 0.05$  A<br>Spannung  $U = 25.0 \pm 0.5$  V  $U = 25.0 \pm 0.5$  V usw. Zeit  $(\text{min/sec})$  Temperatur  $({}^{\circ}C)$  $\begin{array}{c|c|c|c|c} \text{min} & \text{sec} & & T_W & & T_{\text{Cu}} & & T_{\text{Al}} \ \end{array}$ 0 26.6 26.2 26.8 0 30  $28.0$  26.4 28.2 1 29.6 26.8 30.1 1 30  $31.2$  28.0 33.3 2  $|33.0 |28.2 |34.8$ 2 30  $34.7$  29.2 36.0 ... 8  $\vert$  (\*) 53.6 55.5 62.4 9  $53.9$  58.8 66.4 10  $53.8$  61.9 (\*) 68.3 11 53.7 63.9. 67.8 12  $53.6 \mid (*) 66.7 \mid 67.6$ usw.

Fehler auf Temperatur: ±0.1◦C

Messdauer: (Strom eingeschaltet) W:  $510 \pm 1$  s Cu:  $720 \pm 1$  s Al:  $600 \pm 1$  s

(\*)=Strom wird abgeschaltet.

#### Teil 3: Resultate

- Geben Sie die Resultate zusammen mit dem Fehler an, falls notwendig, in Exponentialschreibweise. Vergessen Sie nicht die Einheiten!
- Runden Sie das Ergebnis auf eine *vernünftige* Zahl von Stellen! Üblicherweise genügen etwa 2-3 Stellen in Exponentialschreibweise. Ein gutes Mass hierfur ist der Messfehler. ¨
- Vergleichen Sie Ihre Resultate mit Literaturwerten, falls solche verfügbar sind.
- Fassen Sie Ihr Resultat in einem Schlusssatz zusammen.

Resultat  $c_{\text{Cu}}$  = 24.8 ± 1.9  $\frac{\text{J}}{\text{K.mol}}$  $c_{\text{Al}}$  = 24.2 ± 2.0  $\frac{\text{J}}{\text{K.mol}}$ Theoretischer Wert nach Gleichung (2):  $c = 24.94 \frac{\text{J}}{\text{K/mol}}$ Literaturwerte: Kupfer:  $c_{\text{Cu}} = 24.51 \frac{\text{J}}{\text{K/mol}}$ Aluminium:  $c_{\text{Al}} = 24.18 \frac{\text{J}}{\text{K/mol}}$ Die gemessenen Werte stimmen gut mit den Literaturwerten uberein. Der theoretische Wert ¨ erweist sich als gute Näherung.

### Teil 4: Graphische Darstellung

- Zeichen Sie die Achsen so gross wie möglich und nur über den Wertebereich, über den gemessen wurde. Beschriften Sie die Achsen und geben Sie die Einheiten an.
- Tragen Sie die Daten mit Symbolen ein; verbinden Sie nicht die Punkte durch Linien! Verwenden Sie für verschiedene Kurven im gleichen Graphen verschiedene Symbole oder Farben.
- Geben Sie bei jedem Punkt durch Balken die Fehler der Messwerte an, ausser wenn die Balken zu klein wären, um sie darzustellen. In letzterem Fall machen Sie eine Anmerkung und geben Sie einen Zahlenwert an.
- Je nach Aufgabenstellung berechnen Sie die Steigung mithilfe eines möglichst grossen Steigungsdreieckes sowie die Steigungen der steilsten und flachsten Geraden, die noch mit den Punkten vereinbar sind (Fehler auf der Steigung).

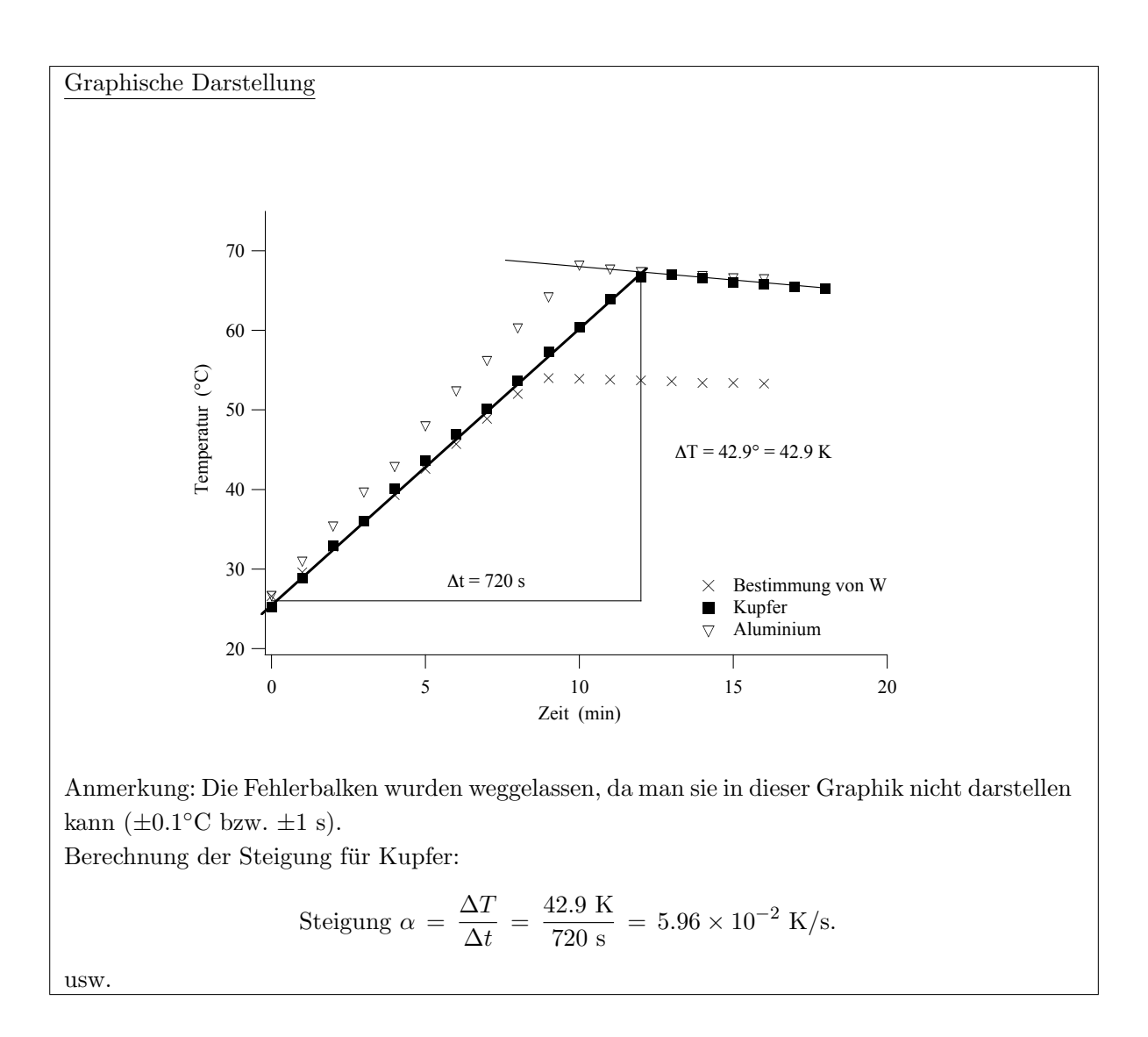

- Notieren Sie bei der Auswertung auch alle Zwischenschritte dies hilft Ihnen (und dem Assistenten) bei der Kontrolle und bei der Fehlersuche.
- Schreiben Sie der Übersichtlichkeit halber alle Messwerte mit Einheiten sauber zusammen. Kontrollieren Sie die Einheiten der Resultate.
- Tipps: Schätzen Sie die Grössenordnung der Resultate im Kopf vorher ab und rechnen Sie alle Resultate routinemässig ein zweites Mal nach.

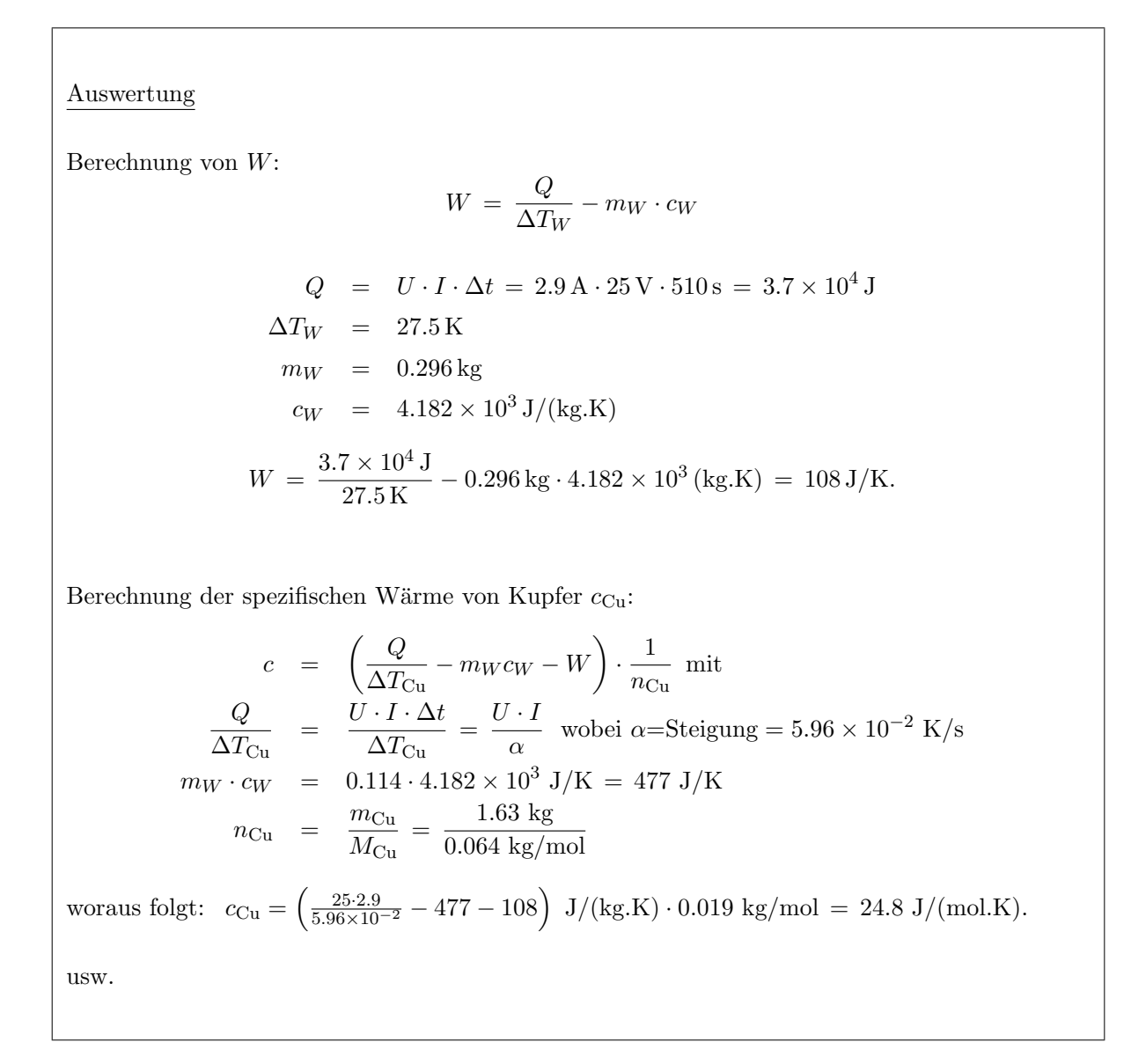

# Teil 6: Fehlerrechnung

- Stellen Sie hier noch einmal alle relevanten Werte zusammen das erspart viel Zeit.
- Stellen Sie die Formeln zusammen und geben Sie *alle* verwendeten partiellen Ableitungen an!
- Schätzen Sie am Anfang bereits ab, welche Beiträge Sie gegebenenfalls vernachlässigen können. Streichen Sie vernachlässigte Beiträge zum Fehler deutlich durch und begründen Sie dies mit Zahlenwerten.
- Ein Tipp: Häufig lassen sich relative Fehler  $r$  einfacher bestimmen als absolute Fehler  $m$ (besonders bei Multiplikationen).

Fehlerrechnung (hier am Beispiel für Kupfer)

$$
c = \left(\underbrace{\frac{U \cdot I}{\alpha}}_{A} - \underbrace{m_W c_W}_{B} - W\right) \cdot \frac{1}{n_{\text{Cu}}}
$$

mit  $n_{\text{Cu}} = \text{Masse/Molmasse von Kupfer: } r_n = \frac{0.2}{1628.2} \approx 10^{-4}$  vernachlässigbar. Es gilt:

$$
m_c = \sqrt{\left(\frac{\partial c}{\partial A}\right)^2 m_A^2 + \left(\frac{\partial c}{\partial B}\right)^2 m_B^2 + \left(\frac{\partial c}{\partial W}\right)^2 m_W^2} = \frac{1}{n_{\text{Cu}}} \sqrt{m_A^2 + m_B^2 + m_W^2}
$$

da für die partiellen Ableitungen nach  $A, B$  und  $W$  gilt:

$$
\frac{\partial c}{\partial A} = \left| \frac{\partial c}{\partial B} \right| = \left| \frac{\partial c}{\partial W} \right| = \frac{1}{n_{\text{Cu}}}.
$$

Für die Fehler auf  $A, B$  und  $W$  gilt:

$$
r_A = \sqrt{r_U^2 + r_I^2 + r_\alpha^2} = \sqrt{\left(\frac{0.5}{25}\right)^2 + \left(\frac{0.05}{2.9}\right)^2 + \left(\frac{0.03 \times 10^{-2}}{5.96 \times 10^{-2}}\right)^2} = 2.6 \times 10^{-2}
$$
  
\n
$$
m_A = A \cdot r_A = \frac{25 \cdot 2.9}{5.96 \times 10^{-2}} \text{ J/K} \cdot 2.6 \times 10^{-2} = 31.6 \text{ J/K}
$$

... u.s.w.

$$
\rightarrow m_c = 1.9 \text{ J/(K.mol)}.
$$